## Двигатель для бизнес-процессов

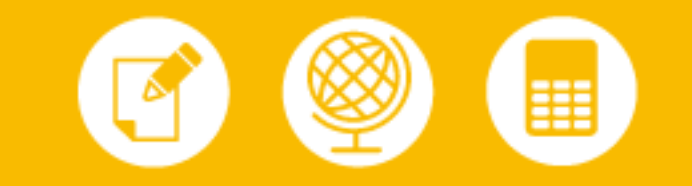

Для страховой компании РОСНО инструментом оптимизации бизнес-процессов стала программная система IBM WebSphere Lombardi

Группа компаний РОСНО, без сомнения, является одним из наиболее известных страховщиков на российском рынке. Созданная почти 20 лет назад, в 1991 году, к настоящему времени РОСНО стала одной из крупнейших универсальных страховых компа-ний России. Она обслуживает миллионы частных клиентов и десятки тысяч предприятий и организаций, предоставляет более 130 видов добровольного и обязательного страхования. Региональная сеть РОСНО охватывает 88

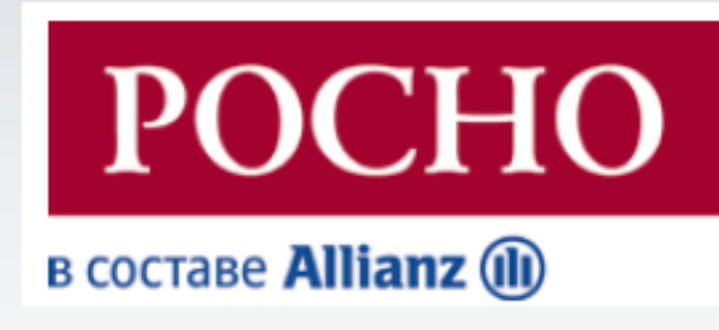

филиалов и 383 агентства во всех субъектах РФ. Группа РОСНО, в которую входят универсальная страховая компания федерального уровня ОАО СК «РОСНО» и ее дочерние предприятия, является подразделением ведущего международного поставщика финансовых услуг Allianz SE.

Уже около полутора лет в РОСНО эксплуатируется система управления бизнес-процессами (Business Process Management, BPM) фирмы Lombardi, одного из ключевых игроков мирового рынка программных решений класса BPM. В конце 2009 года Lombardi была приобретена компанией IBM, и теперь ее флагманский продукт, который используется в РОСНО, входит в программное семейство IBM WebSphere и носит название IBM WebSphere Lombardi Edition.

Компания Lombardi была стратегическим партнером международной группы Allianz (как и компания IBM), и выбор этой платформы для автоматизации бизнес-процессов в страховой компании определялся в том числе и рекомендациями холдинга. Стефан Шмид, заместитель исполнительного директора ОАО СК «РОСНО», подчеркивает, что система Lombardi является эффективным технологическим инструментом для управления бизнес-процессами, однако ключевую роль в их организации играет правильно выбранная методика BPM. В компаниях Allianz, работающих по всему миру, действует специальная программа OPEX (operational excellence), нацеленная на обеспечение качества операционных процессов. Методология ОРЕХ на основе анализа управления процессами по всему миру и выявления лучшего опыта ВРМ определяет эталонные процессы.

Разработанный в соответствии с рекомендациями ОРЕХ бизнес-процесс может быть реализован с помощью системы Lombardi. Как отметил Стефан Шмид, уникальность этого программного решения состоит в том, что оно дает возможность каждый день в режиме реального времени контроли- ровать работу процесса, анализировать его и совершенствовать на основе полученной информации. При этом важно, что анализ проводится постоянно и выводы делаются не на основании «моментального снимка» текущего дня, а исходя из совокупности данных за определенный период, что позволяет сформировать действительно обоснованные аргументы для оптимизации процесса.

По мнению Стефана Шмида, в совокупности оба компонента — четкое и ясное видение процесса, основанное на методологии Allianz, и система, которая позволяет измерять эффективность этого процесса, — дают возможность

говорить об активном управлении процессами в компании.

## **BPM на платформе Lombardi**

IBM WebSphere Lombardi Edition представляет собой полномасштабное решение для управления бизнес-процессами и включает в себя все обязательные ком- поненты систем такого класса: средства для моделирования процесса, автоматизации его выполнения, мониторинга и оптимизации. В РОСНО используется вся функциональность Lombardi, причем все этапы BPM, от описания процессов до их оптимизации, реализуются силами специалистов компании. Работе с Lombardi помогает и то, что в рамках группы Allianz существует сообщество пользователей системы, которые не только делятся накопленными знаниями, но и участвуют в программах по обмену специалистами между различными проектами, что помогает ускорить распространение лучшего опыта ВРМ в компаниях группы.

Система Lombardi предоставляет удобную графическую среду для совместного моделирования бизнес-процесса группами специалистов. Как рассказывает Стефан Шмид, обычно несколько представителей основного бизнеса проводят специальные семинары с разработчиками, помогая им в описании процесса, после чего моделируется первая версия процесса. Прежде чем запустить бизнес-процесс в работу, проводится несколько этапов согласования дизайна процесса с бизнес-менеджерами, модель корректируется на основе их замечаний и уточнений.

При выборе очередных бизнес-процессов РОСНО, которые будут описаны и реализованы в Lombardi, приоритеты устанавливает комитет по управ- лению процессами компании. В настоящее время основное внимание уделяется крупным процессам. Так, в Lombardi полностью автоматизированы процессы по урегулированию убытков по автострахованию и по ОСАГО. Это достаточно сложные процессы, которые охватывают различные подразделения компании, находящиеся в разных городах, в частности филиалы и центральный офис в Москве, а также операционный центр в Воронеже. По словам Стефана Шмида, обычно именно в таких процессах возникают проблемы: «Например, сотрудник передает по цепочке некую работу, полагая, что на этом его деятельность завершена. Второй человек в этой цепочке то ли не получает переданную ему эстафету, то ли считает, что для ее выполнения ему чего-то нехватает. И процесс застревает на уровне общения этих двух звеньев». Lombardi исключает подобную ситуацию, поскольку предоставляет возможность менеджеру осуществлять контроль за всеми этапами процесса в реальном времени, например видеть, как проходит урегулирование каждого убытка. Система показывает, какие сотрудники вовлечены в процесс, кто над каким убытком работает и на какой стадии урегулирования данный убыток находится. Информация предоставляется по всем подразделениям, вовлеченным в бизнес-процесс, независимо от их географического положения.

Кроме того, для каждой задачи в бизнес-процессе система позволяет установить ограничения по времени. По ходу выполнения процесса она не просто оповещает об окончании отведенного срока, но предупреждает заранее, что задача находится в зоне риска. Вычислив, сколько времени занимало выполнение этой задачи ранее, Lombardi анализирует текущие затраты и шансы на выполнение задачи в срок. Менеджер, получив информацию о том, что урегулирование убытка в заданный срок находится под угрозой, может перепоручить данную задачу другой группе специалистов или назначить ей другой приоритет. Таким образом, подчеркивает Шмид, система позволяет еже- дневно в динамическом режиме управлять загрузкой и мощностями команды специалистов, отвечающих за урегулирование убытков, обеспечивая тем самым наиболее эффективное достижение основной бизнес-цели компании - своевременного и качественного обслуживания клиентов.

Постоянный мониторинг и анализ эффективности выполнения бизнес-процессов позволяет реа лизовать функцию обеспечения соглашений об уровне обслуживания (Service Level Agreement, SLA). Например, в компании может быть определено, что 95% всех убытков должны быть урегулированы в течение шести дней, а 100% — за 10 дней. Система будет ежедневно измерять, как команда специалистов выполняет эти параметры SLA, показывать менеджеру ход работ и автоматически уведомлять по электронной почте или SMS, если превышены некоторые пороговые значения, после которых возникает реальный риск невыполнения установленного соглашения. Оперативные оповещения позволяют

руководителю перераспределить трудовые ресурсы или предпринять другие действия, чтобы обеспечить должное выполнение процесса.

## Перспективы Lombardi в РОСНО

По словам Стефана Шмида, реализация методологии BPM и автоматизация процессов на базе системы Lombardi фактически сформировали у сотрудников компании новый образ мышления в отношении бизнес-процессов. Выполнение процессов стало прозрачным не только для руководителей, но и для специалистов всех уровней. Теперь они видят свой реальный вклад в обеспечение эффективной работы процесса и становятся равноправными участниками непрерывного совершенствования бизнес-процессов в компании, что, собственно, и является главной задачей ВРМ.

Руководители РОСНО намерены расширять спектр процессов, поддерживаемых Lombardi. Как подчеркнул Стефан Шмид, функциональные возможности системы позволяют автоматизировать любой процесс, однако необходимо принимать во внимание соотношение выгоды и затрат на внедрение такой автоматизации. В планах РОСНО на ближайшую перспективу — реализация с помощью Lombardi всех ключевых процессов операционного блока. В компании практикуется поэтапное внедрение автоматизации бизнес-процессов. В принципе система позволяет смоделироват и реализовать процесс любого масштаба, однако специалисты компании уже знают из собственного опыта, что эффективно реализовать процесс можно только начиная с малого, анализируя поведение процесса за различные периоды времени и постепенно наращивая его элементы.

Развертывание Lombardi не было приостановлено и в период кризиса, поскольку система наглядно продемонстрировала свои преимущества: достигнуто четкое понимание того, что представляют собой бизнес-процессы, какие ресурсы необходимы для их выполнения, и дана оценка существующему у компании потенциалу, позволяющему заниматься их совершенствованием.

Специалисты РОСНО положительно оценивают приобретение Lombardi компанией IBM. По словам Стефана Шмида, этот факт вселяет уверенность в активное развитие как самой системы, так и соответствующей экспертизы на российском рынке.

По материалам журнала "Инновации в технологиях и бизнесе", 2.2010

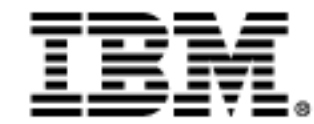